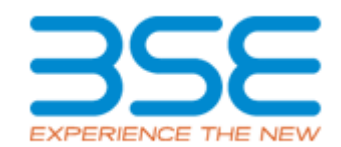

25th Floor,Phiroze Jeejeebhoy Towers Dalal Street, Fort, Mumbai - 400 001.

# **Table of Contents**

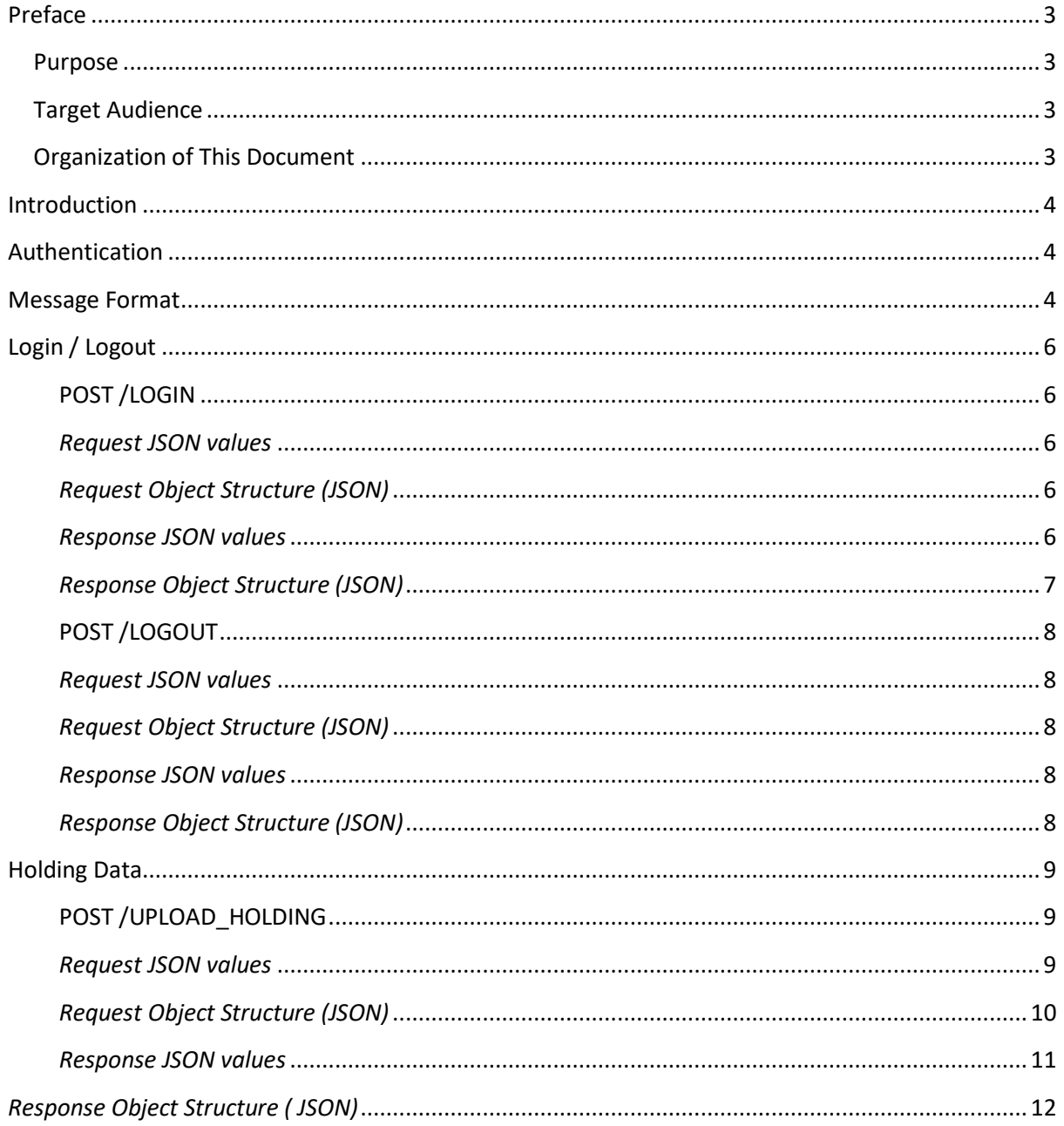

 $\overline{c}$ 

# <span id="page-2-0"></span>**Preface**

#### <span id="page-2-1"></span>**Purpose**

This document describes the protocol for Web API based communication and messaging between exchanges and Members. The document serves as a common guide for developing and testing interfaces between systems at Exchange and Members.

#### <span id="page-2-2"></span>**Target Audience**

• Member can Upload Holding Details of their clients

## <span id="page-2-3"></span>**Organization of This Document**

This document is organized as follows:

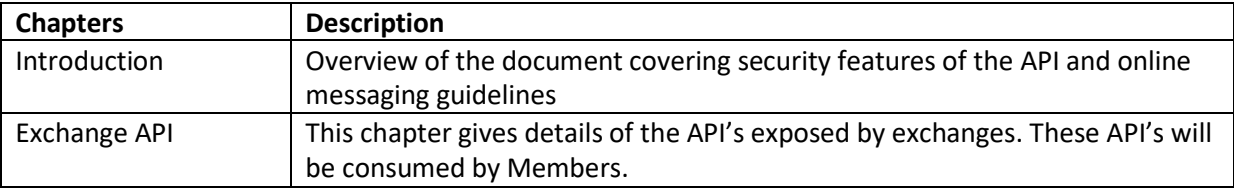

# <span id="page-3-0"></span>**Introduction**

API's will be provided as REST endpoints accessible over internet using HTTPS protocol. All messages in the online API's will be in JSON format.

# <span id="page-3-1"></span>**Authorization**

- $\triangleright$  The API consumer application is expected to send following headers (case-sensitive) in every API HTTP request.
	- o **Token:** A unique identifier generated for all successful login.
		- o The API provider is not required to provide any header in its response.
		- o Token will have expiry of 60 minutes.

JWT mechanism can be used to generate tokens as it is widely used industry standard.

# <span id="page-3-2"></span>**Message Format**

- o Messages will be in JSON.
- o Following headers need to be provided in all API calls
	- **Content-Type**: Header value should be "application/json"
- o Path parameters and query parameters in the URL's must be encoded using percentage encoding. (Refer [http://www.w3schools.com/tags/ref\\_urlencode.asp](http://www.w3schools.com/tags/ref_urlencode.asp) for details)
- o All request and response messages are in JSON (JavaScript Object Notation) format. (Refer <http://www.json.org/> for details).
- o Some of the key specifications related to JSON and standards followed for the API's are as follows
	- JSON is built on 2 structures. Object or Map containing key value pairs and an ordered list of values.
	- A value could be Boolean (true/false), number, decimal, String or a structure (List or Object).
	- Object or key value pair structure consists of keys which are strings and values of any of the above types. E.g. {"ClientCode":"Test1", "PanNo":"ABCDE1234F"}
	- List contains list of Clients. E.g. ["Test1", "Test2", "Test3"]
	- A Boolean has only 2 values true or false.
	- String values are enclosed in single quote or double quotes. e.g. "ClientCode", "PanNo"
	- Numbers and decimals are represented without any thousand separator character. Decimal indicator is dot (".")
	- All dates, times and date times are represented as strings and in Indian standard time. Dates are formatted using format "**DD-MM-YYYY**". Time are formatted as "hh24:mm:ss". Date times are formatted as "**DD-MM-YYYY** hh24:mm:ss".
	- Request Payload will be compressed by gzip.

# **Endpoints:**

- /login
- /logout
- /tradingHoldingUpload
- /tradingNilUpload

# <span id="page-4-0"></span>**Login / Logout**

## <span id="page-4-1"></span>**POST /LOGIN**

This API validates the user credentials. On successful login, a unique token will be provided per request and session will be established with user's system. In subsequent requests API calls this token should be passed in HTTP header "Authorization" as mentioned in general guidelines.

Note: The password need to be sent in encrypted format using AES256. The encryption private key will be generated on the user registration.

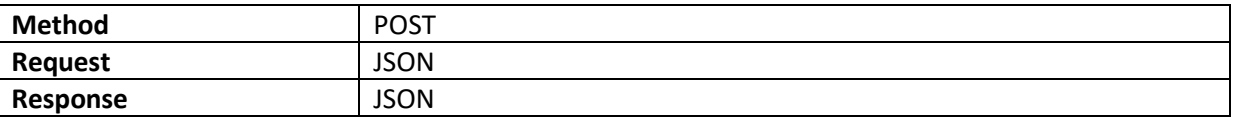

#### *Request JSON values*

<span id="page-4-2"></span>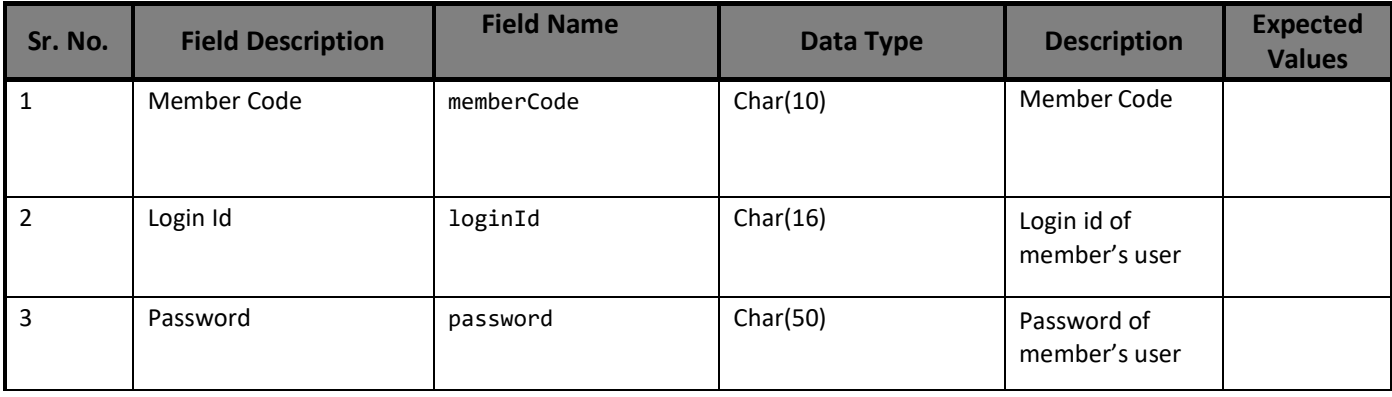

*Member Code, Login Id & Password should be same as used in C2N web portal.*

#### *Request Object Structure (JSON)*

```
{
   "memberCode":"1234",
   "loginId":"1234",
   "password": "biXhp3Ha1fgxVEp48zHrvVoXMStmxPuAPHo3TVz5lHU="
 }
```
#### <span id="page-4-4"></span>*Password in example is encrypted text*

**s**

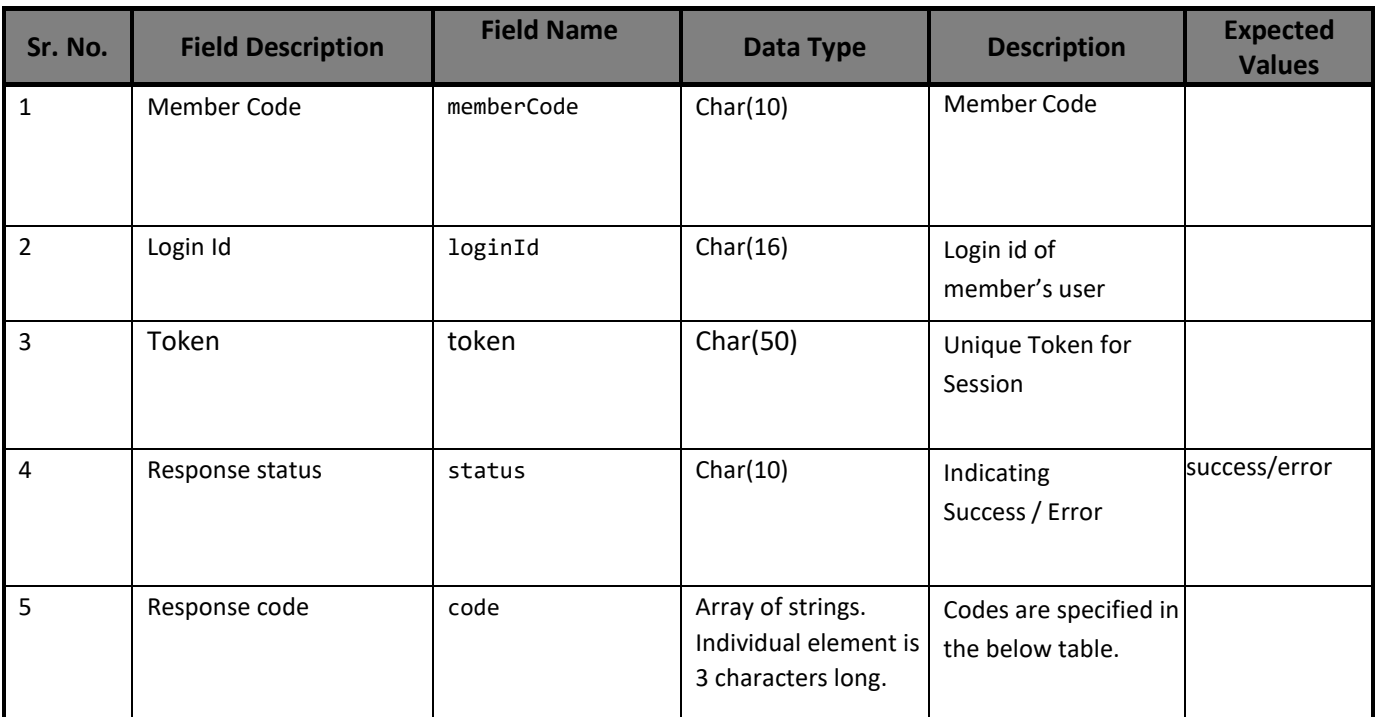

#### *Response JSON values*

# <span id="page-5-0"></span>*Response Object Structure (JSON)*

{ "memberCode":"1234", "loginId":"1234", "token":"bndfg45ghjg87hjnb" "status": "error", "code": ["701"] }

t.

#### <span id="page-6-0"></span>**POST /LOGOUT**

This API closes the current session and gets the user logged off.

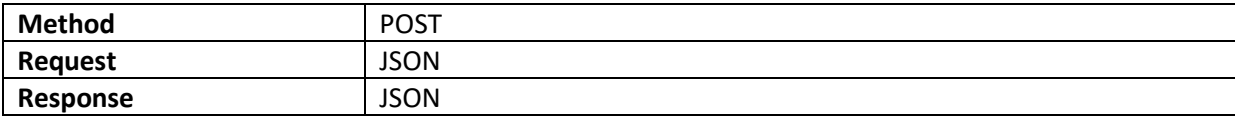

#### <span id="page-6-1"></span>*Request JSON values*

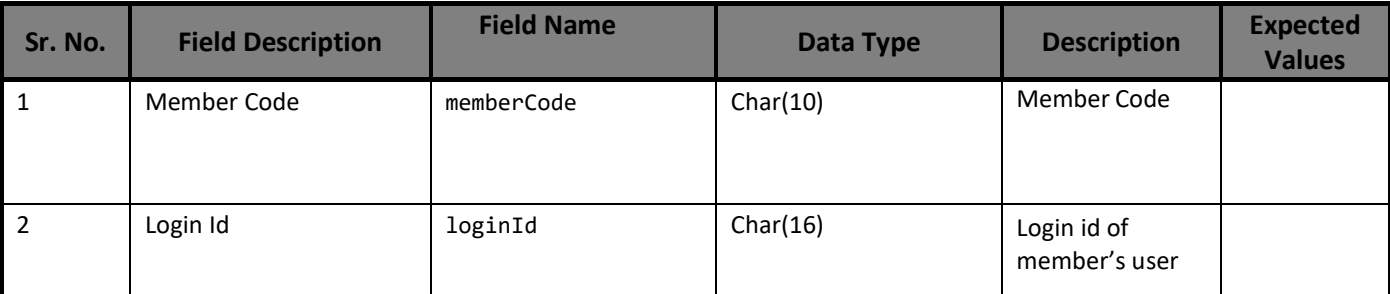

#### <span id="page-6-2"></span>*Request Object Structure (JSON)*

```
{
   "memberCode":"1234",
   "loginId":"1234",
}
```
#### <span id="page-6-3"></span>*Response JSON values*

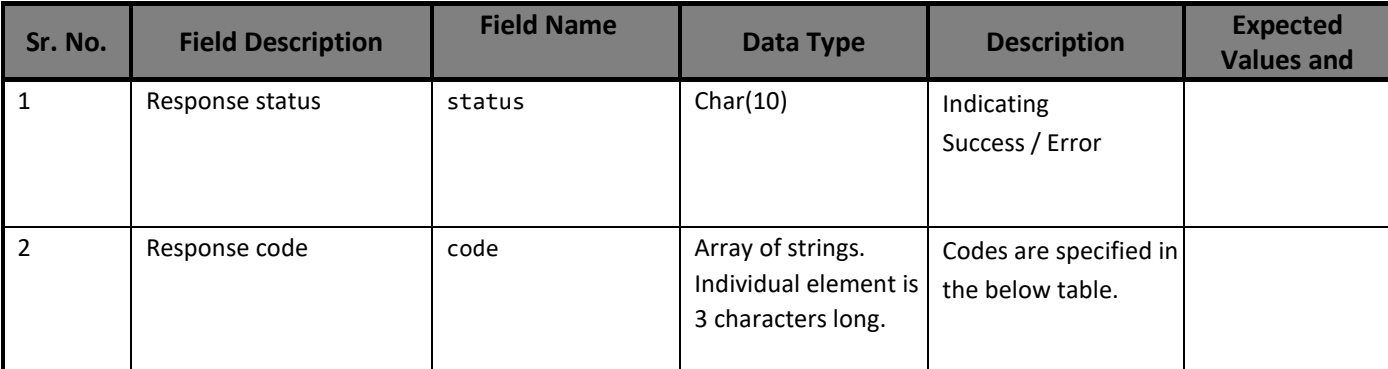

## *Response Object Structure (JSON)*

```
{
   "status":" error",
   "code":["802"]
}
```
<span id="page-6-4"></span>Í

ί.,

# <span id="page-7-0"></span>**Holding Data**

#### <span id="page-7-1"></span>**POST /UPLOAD\_HOLDING**

This API will allow member to submit Holding Details of their clients to the Exchange where member can

- Add New Details
- Delete Existing Details

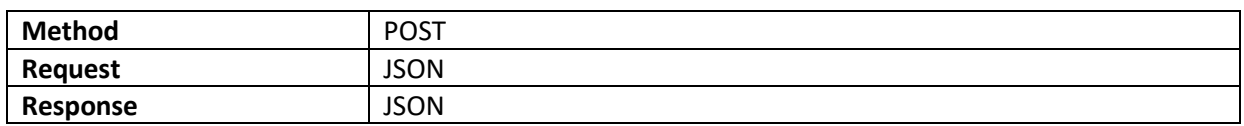

#### <span id="page-7-2"></span>*Request JSON values*

*NOTE : holdingData is Array of objects in JSON*

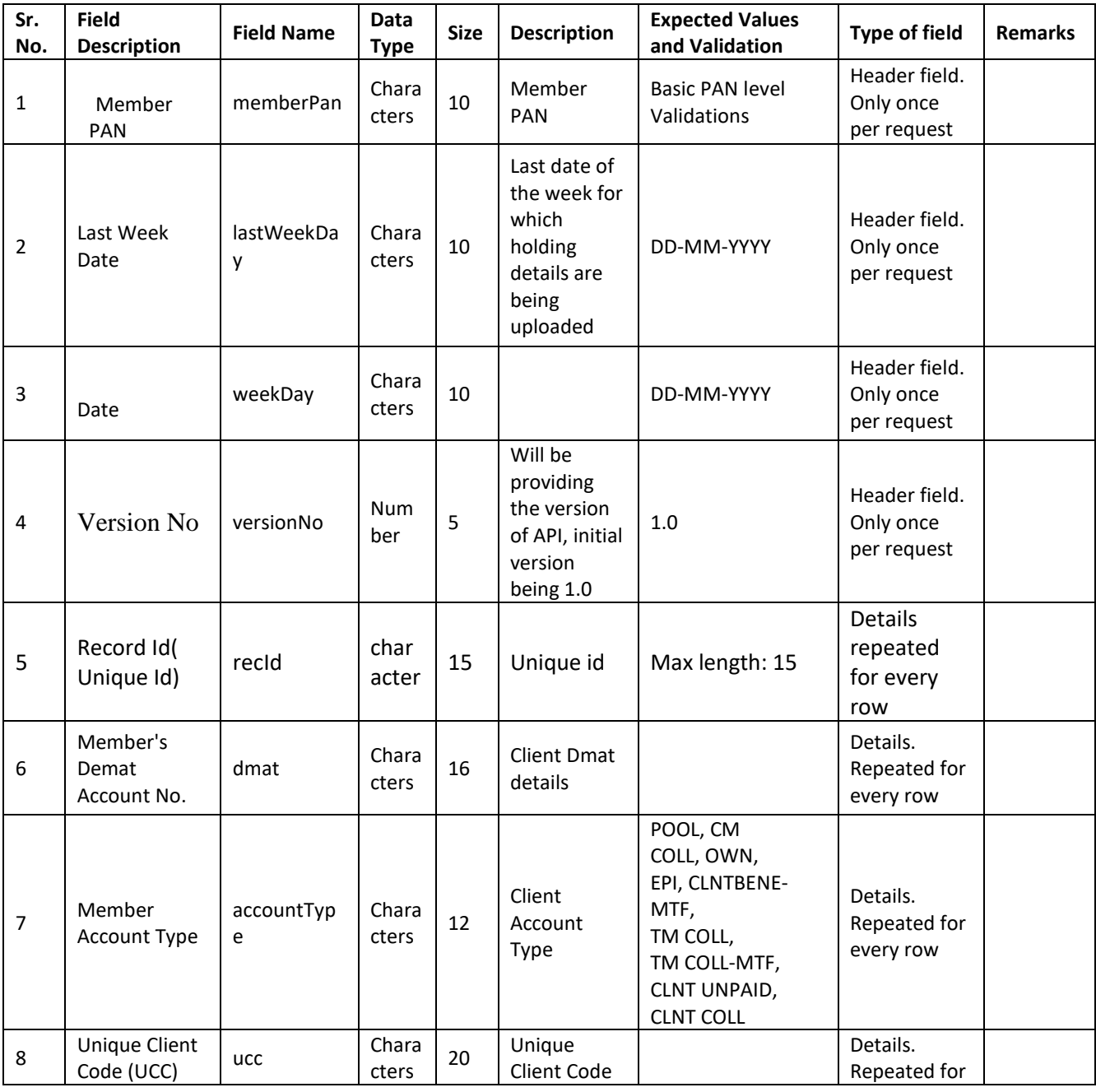

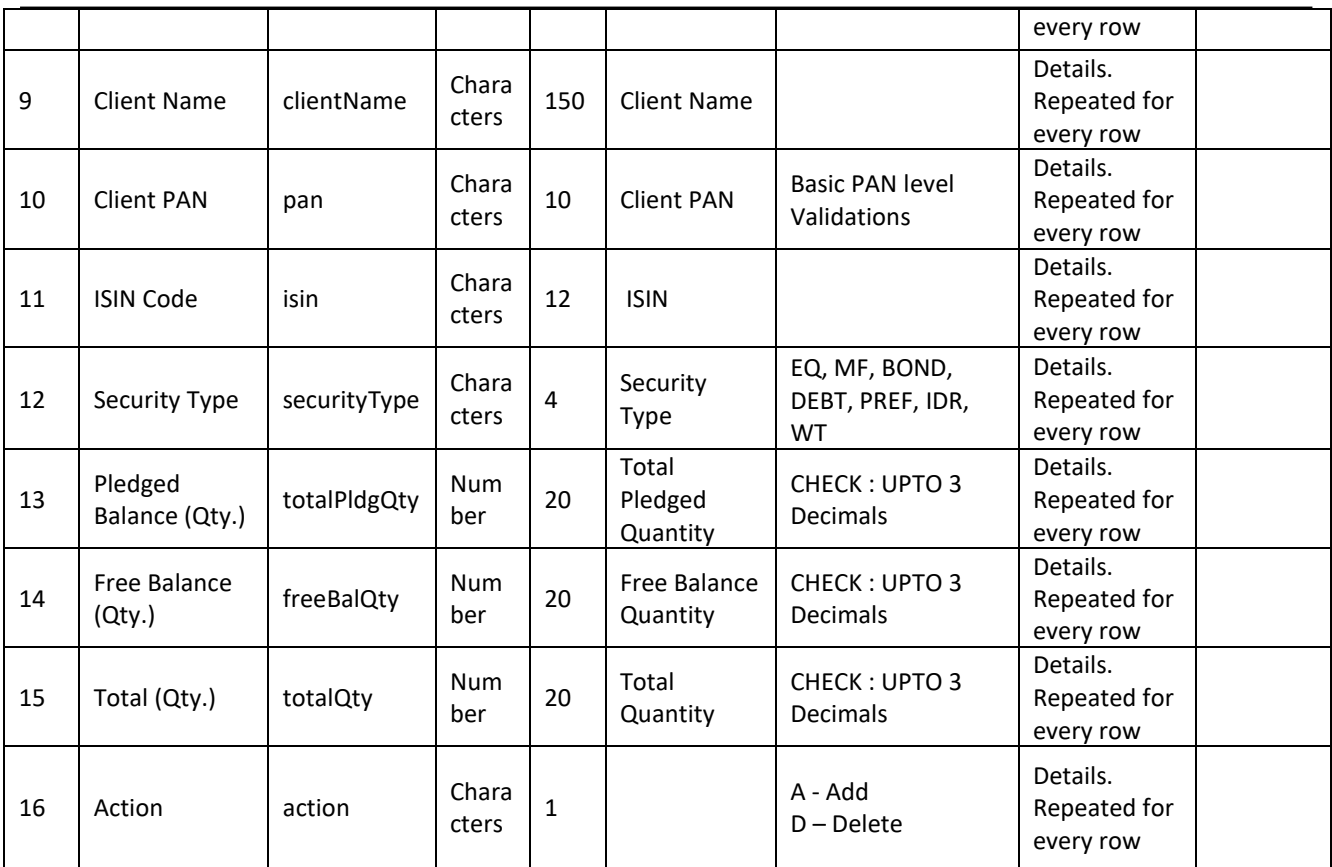

<span id="page-8-0"></span>*Note: Only Add and Delete functionality will be provided.*

*Request Object Structure (JSON)*

```
{
        "memberPan":"ABCDE1234F",
        "lastWeekDay":"07-06-2019",
        "weekDay" : "03-06-2019",
        "versionNo" : 1.0,
        "holdingData":[
                {
                        "recId": "111916112102351",
                        "dmat":"1200010156568800",
                        "accountType":"POOL", 
                       "ucc":"dummy", 
                        "clientName":"client name 1", 
                        "pan":"ABCFD1234G", 
                        "isin":"INE000AB1000", 
                        "securityType":"EQ", 
                        "totalPldgQty":0,
                        "freeBalQty":10,
                        "totalQty":10,
                        "action":"A"
                },
                {
                        "recId": "299352523429591",
                        "dmat":"1200110156568800",
                        "accountType":"EPI", 
                        "ucc":"dummy1", 
                        "clientName":"client name 2", 
                        "pan":"ABCFD7894G", 
                        "isin":"INE001VN1000", 
                        "securityType":"BOND", 
                        "totalPldgQty":0,
                        "freeBalQty":10,
                       "totalQty":10,
                        "action":"D"
                }
                        ]
                }
```
Note: Details records count is restricted to 5,00,000 records (This will reduce number of request)

The Record ID(Unique Id) field (recId) is generated at the API consumer application. The server will not validate this field for uniqueness or any other criteria. The server will validate only max length of this field. *The Version Number(versionNo) is used for identifying the request. On future changes in api the version number will be modified accordingly.*

# *Response JSON values*

<span id="page-10-0"></span>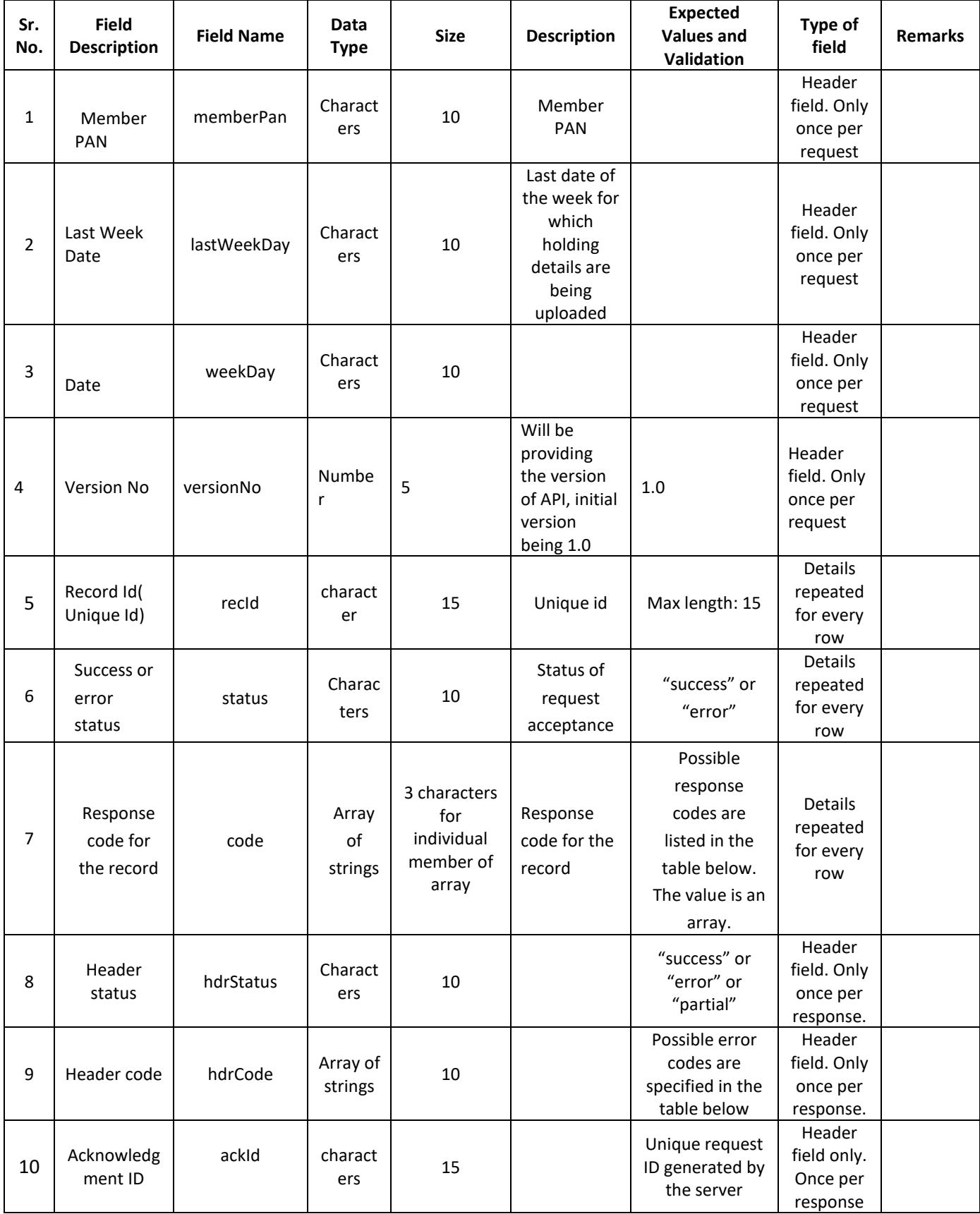

#### *Response Object Structure (JSON)*

```
{
        "memberPan":"ABCDE1234F", 
        "lastWeekDay":"07-06-2019", 
        "weekDay" : "03-06-2019", 
       "versionNo" : 1.0,
        "holdingData":[
                       {
                       "recId": "111916112102351",
                       "status": "success",
                       "code": ["601"]
                       },
                       {
                       "recId": "299352523429591",
                       "status": "error",
                       "code": ["902", "909]
                       }
        "hdrStatus": "partial",
        "hdrCode ": ["603"]
        "ackId": "1956403061901"
        ]
}
The server will generate a unique acknowledgment id (ackId) against each request and send it back in the 
response.
```
# **POST /UPLOAD\_NIL\_Sub**

This API will allow member to submit NIL submission for Trading Members.

■ Add New Details

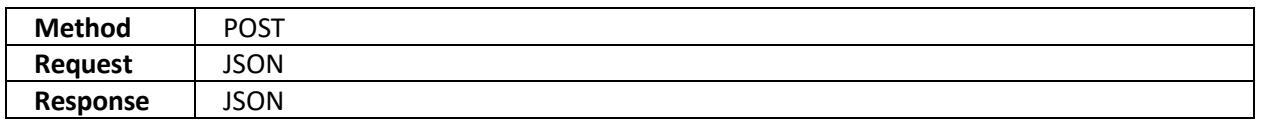

#### *Request JSON Structure*

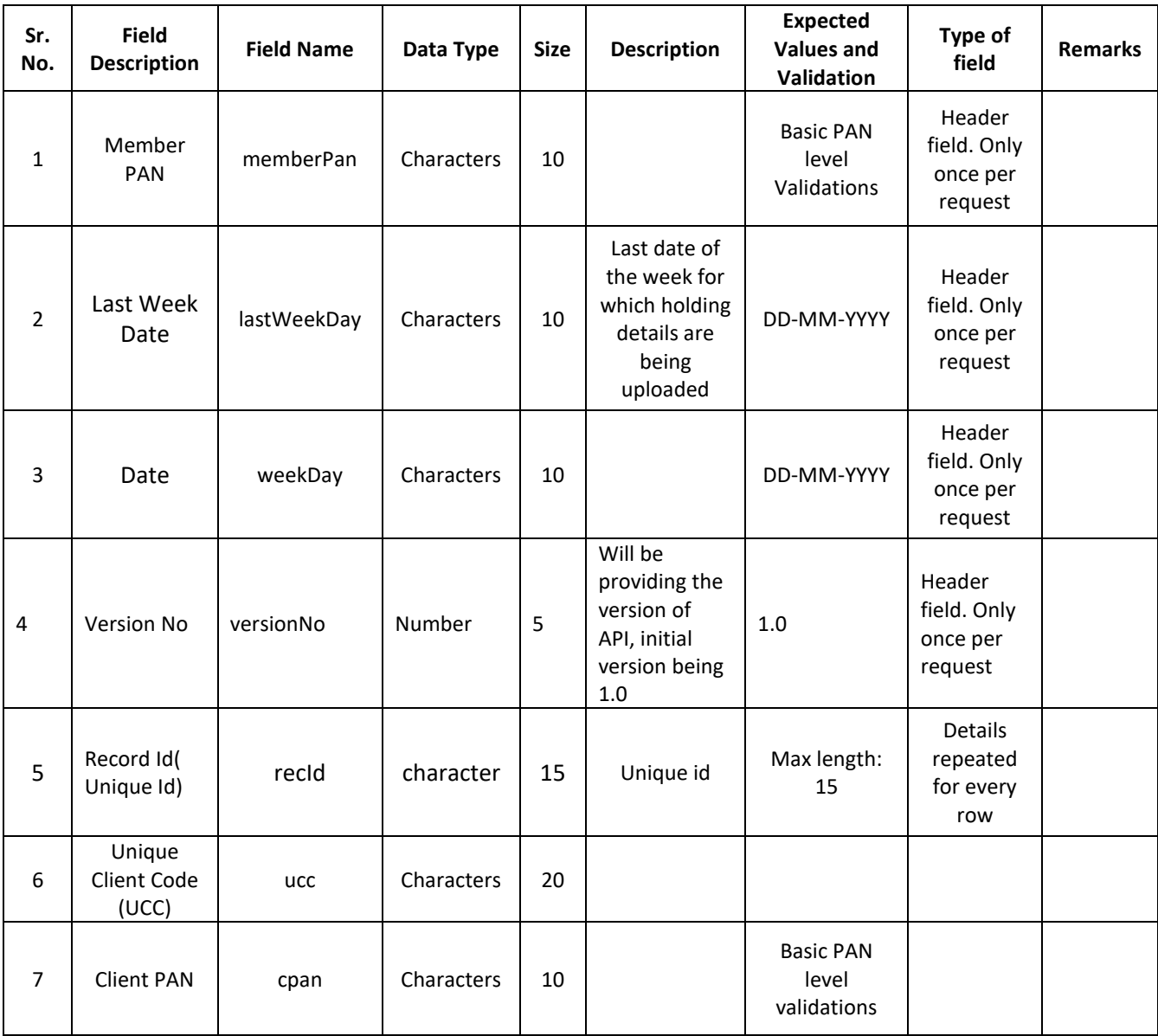

#### *Request Object Structure (JSON)*

```
{
       "memberPan": "ABCDE1234F",
       "lastWeekDay": "07-06-2019",
       "weekDay": "03-06-2019",
       "versionNo" : 1.0,
              "holdingData": [
              { 
                      "recId": "111916112102351",
                      "ucc": "1200010156568800",
                      "cpan": "ABCDE1234S"
               },
               {
                      "recId": "299352523429591"
                      "ucc": "1200010156568800",
                      "cpan": "VBCDE1234S"
              }
```
#### *Response JSON Structure* }

 $\ddot{ }$ 

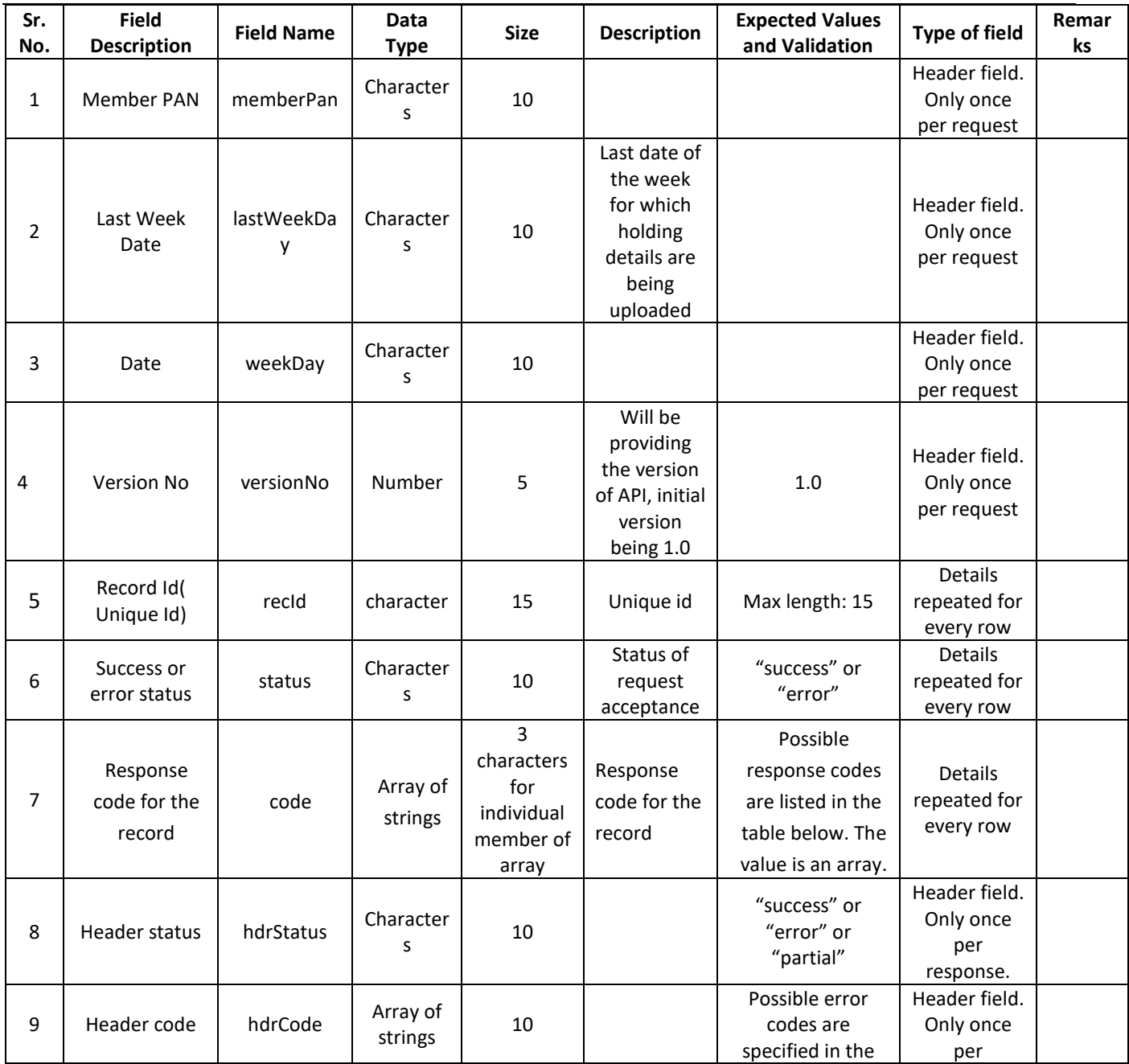

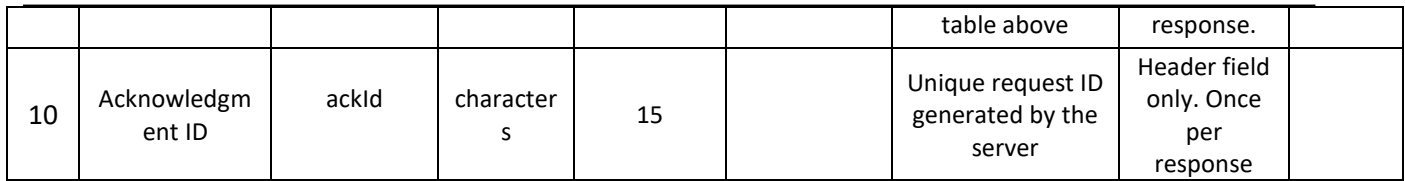

## *Response Object Structure (JSON)*

```
{
       "memberPan": "ABCDE1234F",
       "lastWeekDay": "07-06-2019",
       "weekDay": "06-03-2019",
       "versionNo" : 1.0,
              "holdingData": [
              {
                      "recId": "111916112102351",
                      "status": "error",
                      "code": ["905", "903"]
              },
              {
                     "recId": "299352523429591",
        "status": "success",
                      "code": ["601"]
              }
       ],
       "hdrStatus"="partial",
       "hdrCode": ["603"]
       "ackId": "1956403061901"
}
```
## Master Code List that will be sent in the response are as following:

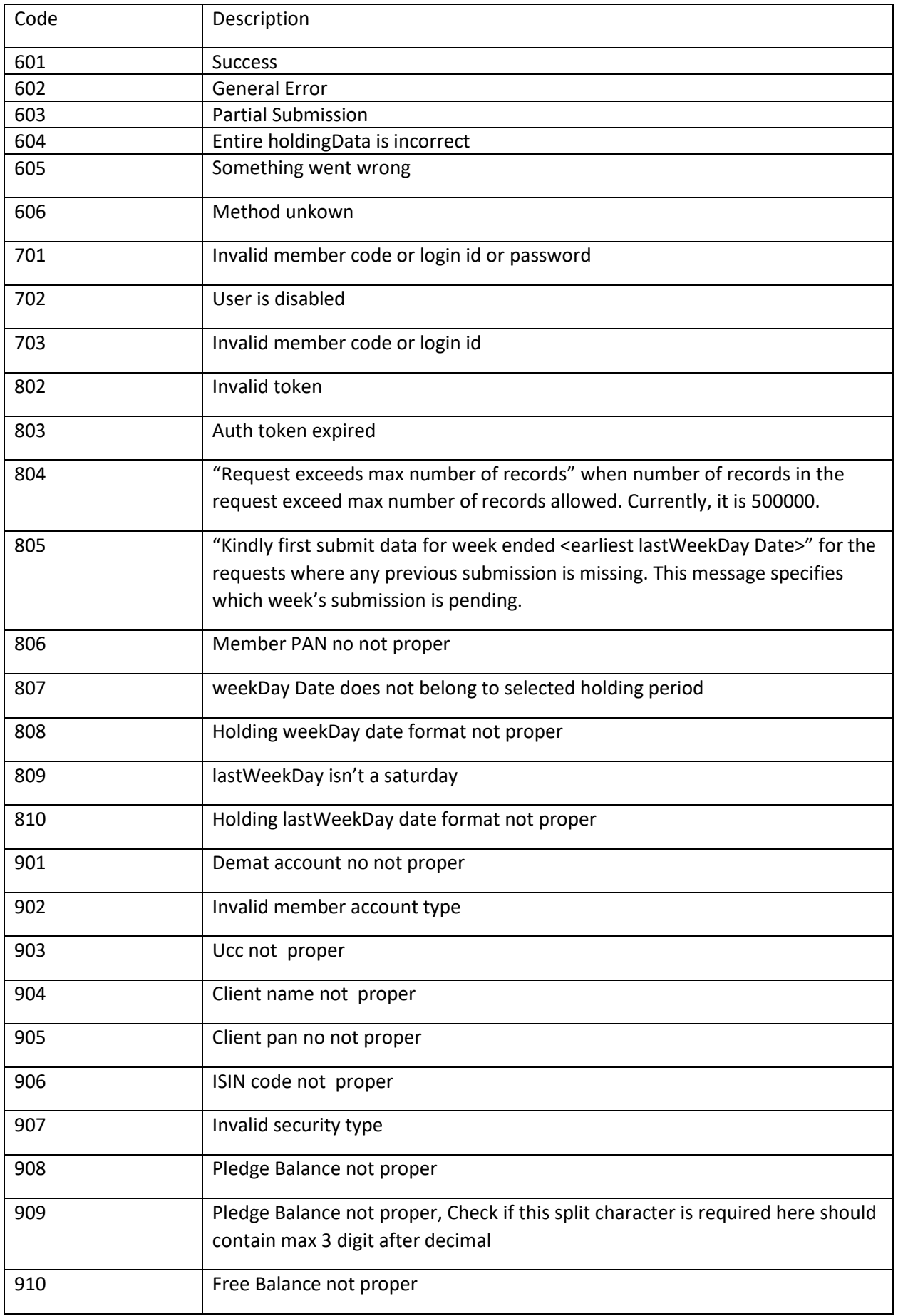

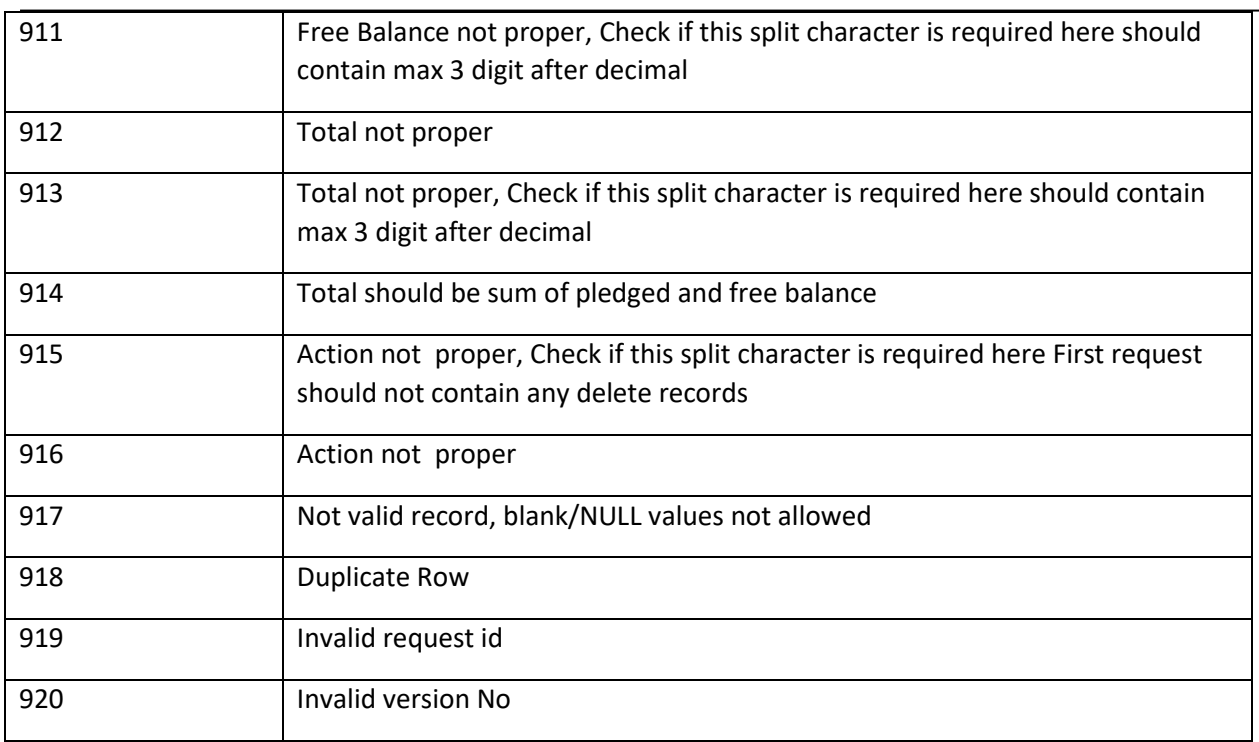

# *This page is intentionally left blank*